# Local Values

OW

### Overview

- In Terraform, local values are used to define intermediate values within a configuration that can be reused multiple times.
- Local values are similar to variables, but they are not meant to be passed as input or configured externally.
- They are internal to the configuration and are primarily used to simplify expressions, enhance readability, and avoid code duplication.

## example

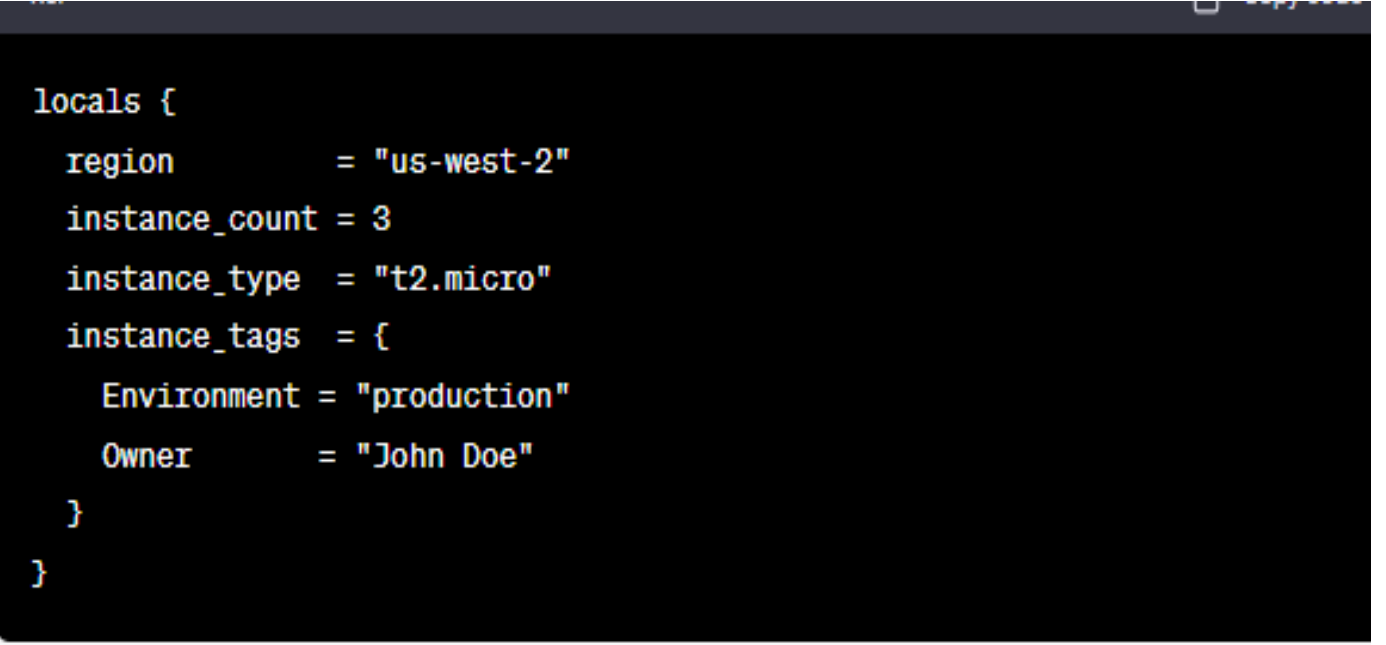

In this example, we define a locals block that contains multiple local values:

region: Represents the AWS region as a string.

..

instance count: Specifies the number of instances as a number.

instance type: Represents the instance type as a string.

instance tags: Defines a map of tags for the instances.

#### How to use in resource block

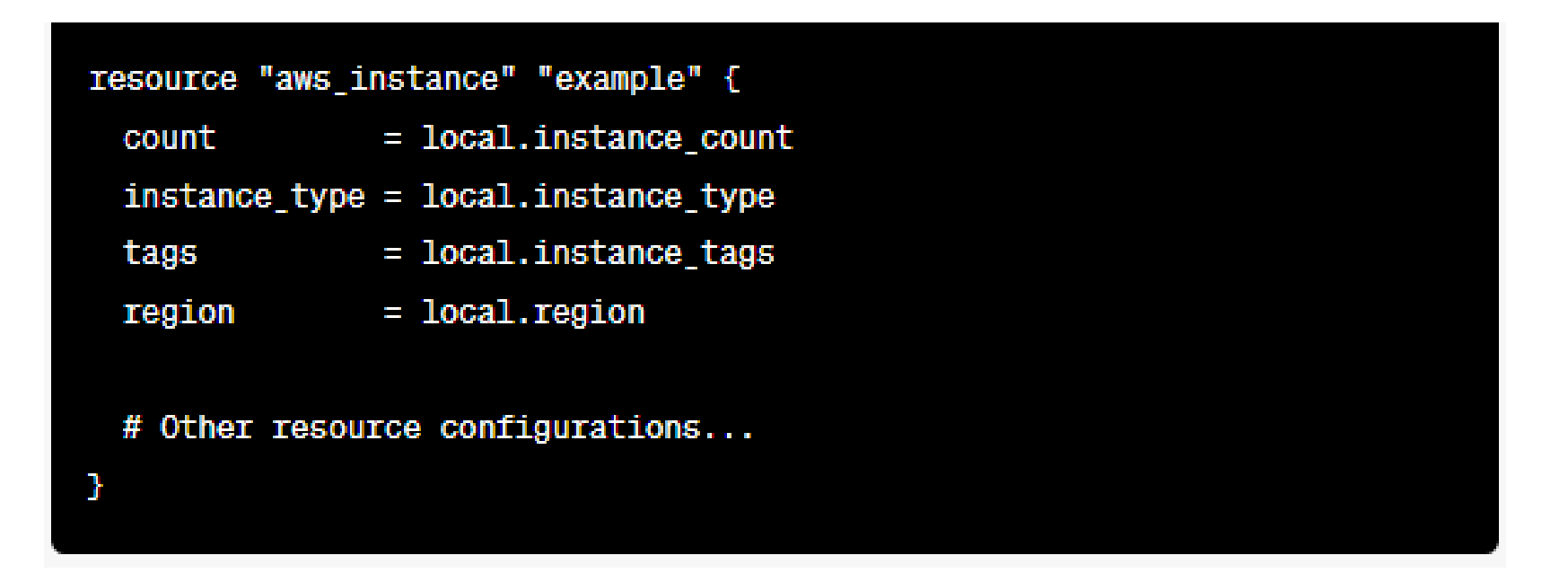

In this example, we use the local values within an aws\_instance resource block. The count argument is set to the value of local.instance\_count, and the other attributes are set accordingly.

### Use local values in output block

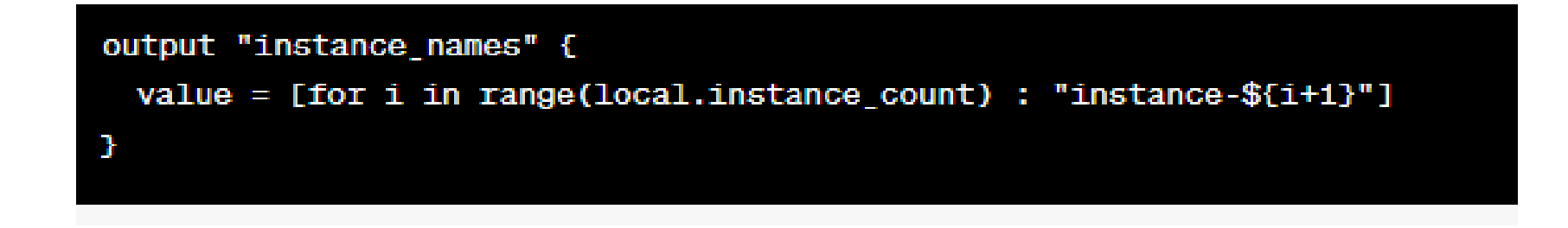

In this example, we use the local.instance\_count value within a range function to generate a list of instance names.